## <span id="page-0-0"></span>CMSC 143: Introduction to Object-Oriented Programming with Robots Lab 10: Programming with Class Due April 14, 2010

In this lab, we will improve upon the small frogger game we created in lecture. In the first part of the lab, you are asked to create class diagrams of the existing classes in the game. A class diagram describes the attributes and methods of the class as well as type information. For example, below is a Duck class along with its class diagram.

```
class Duck:
DUCKS = 0def __init__(self, name):
 self.name = name
 self.wings = 2
 self.body = Scribbler()
 Duck.DUCKS = Duck.DUCKS + 1
def quack(self, voice):
 setVoice(voice)
 speak(self.name + " says quack")
def waddle(self):
 self.body.move(1, -0.5)
 self.body.move(1, 0.5)
 self.body.stop()
def __str__(self):
```
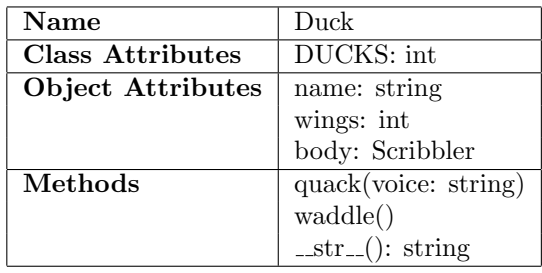

In the second part you should design at least one new class that will be part of the game. For example, you could create a treasure object that rewards the player when collected, or create a new type of enemy.

You should first come up with a class diagram for your new class before starting to write any python code.

## Learning Objectives

```
◦ Create Class Diagrams ◦ Design Classes ◦ Implement Classes ◦ Create a Game
```
## Deliverables

1. cmsc143 lab10 LASTNAME FIRSTNAME.pdf – Your class diagrams.

return self.name + " with " + self.wings + " wings"

2. cmsc143 lab10 LASTNAME FIRSTNAME.py – Your program.